Subject: Re: Caesarean births Posted by [Liz-DHS](https://userforum.dhsprogram.com/index.php?t=usrinfo&id=9) on Tue, 10 Mar 2020 21:57:03 GMT [View Forum Message](https://userforum.dhsprogram.com/index.php?t=rview&th=8583&goto=18903#msg_18903) <> [Reply to Message](https://userforum.dhsprogram.com/index.php?t=post&reply_to=18903)

A response from Subject Specialist, Trevor Croft" Quote:

check the denominators first and that you have used weights. The denominators in STATcompiler can be found by going to Options, and turning on the weighted denominators.

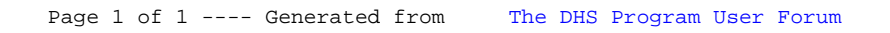